#### Department of Computer Science Undergraduate Events More details @<https://www.cs.ubc.ca/students/undergrad/life/upcoming-events>

#### CS Co-op Q&A Session

Date: Thurs., Oct 24 Time:  $1 - 2$  pm Location: Reboot Cafe

#### CSSS Movie Night: Gravity

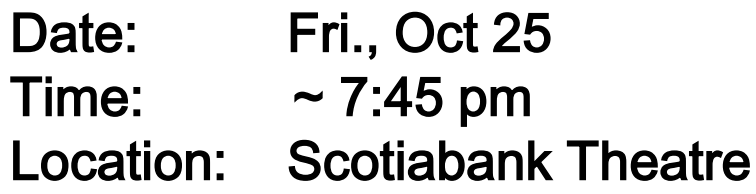

#### Mastering LinkedIn Workshop

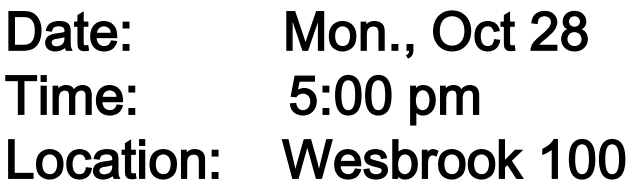

#### Graduate Recruitment Panel

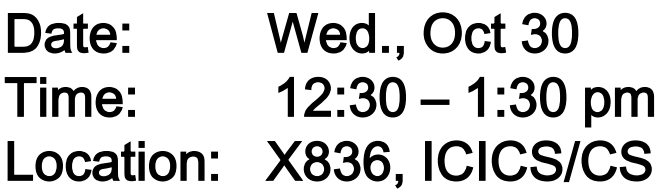

#### CSSS Meet the Profs Luncheon

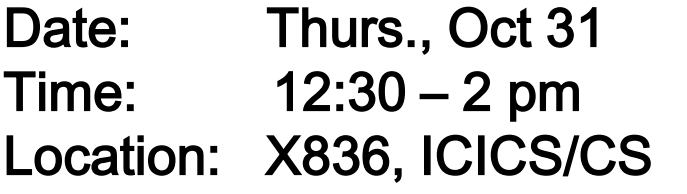

(finish Planning)

# Propositional Logic Intro, **Syntax**

Computer Science cpsc322, Lecture 19

(Textbook Chpt 5.1- 5.1.1 – 5.2)

Oct, 21, 2013

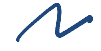

CPSC 322, Lecture 19 Slide 2

#### Lecture Overview

- Recap Planning
- Logic Intro

• Propositional Definite Clause Logic: **Syntax** 

## Recap Planning

- Represent possible actions with  $\ldots$  STR up
- Plan can be found by..... | serveh
- Or can be found by mapping planning problem  $into...$   $(SP)$

### Solve planning as CSP: pseudo code

horizon = 0; solved = false

\nwhile not solved

\nmap straight to CSP with horizontal

\nTable CSP 
$$
\rightarrow
$$
 solution

\nTable CSP  $\rightarrow$  solution

\nto be determined.

\nTable CSP  $\rightarrow$  solution

\nfollowed = true

\nelse

\nbinson = horizontal

\nreturn solution

### Planning as CSP

If the algorithm for planning as CSP stops and returns a solution plan of length k, does it mean that there are no shorter solutions ?

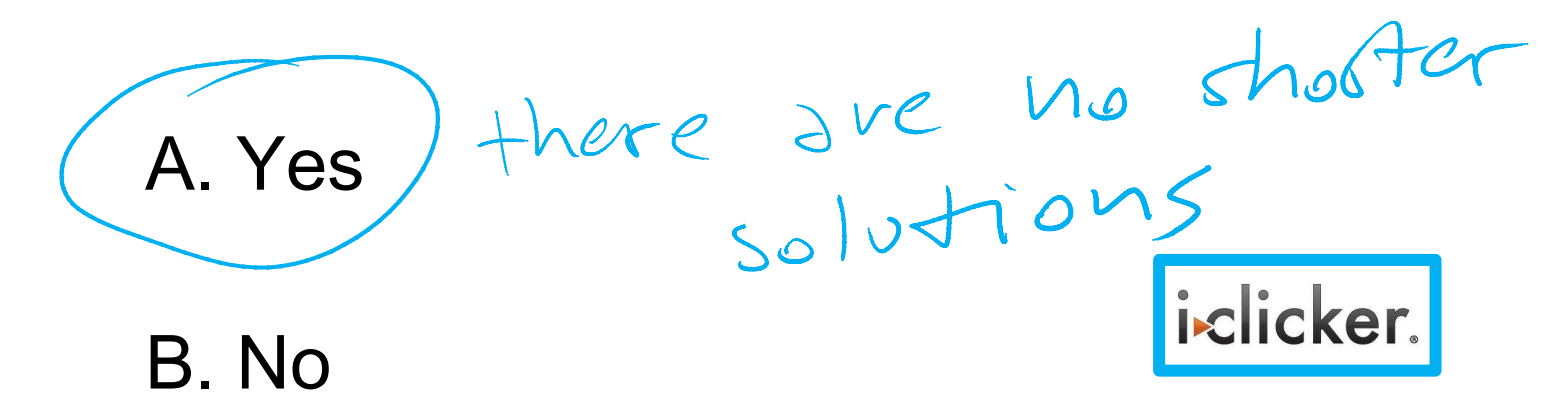

C. It depends …

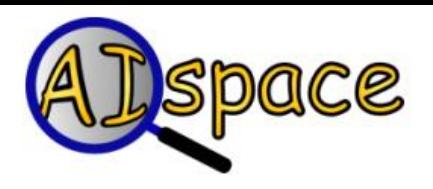

# STRIPS to CSP applet

Allows you:

- to specify a planning problem in STRIPS  $\mathcal{L}$
- to map it into a CSP for a given horizon  $\mathbb Z$
- the CSP translation is automatically loaded into the CSP applet where it can be solved

Practice exercise using STRIPS to CSP is available on AIspace

# Now, do you know how to implement a planner for….

- Emergency Evacuation?
- Robotics?
- Space Exploration?
- Manufacturing Analysis?
- Games (e.g., Bridge)?
- Generating Natural language
	- Product Recommendations ….

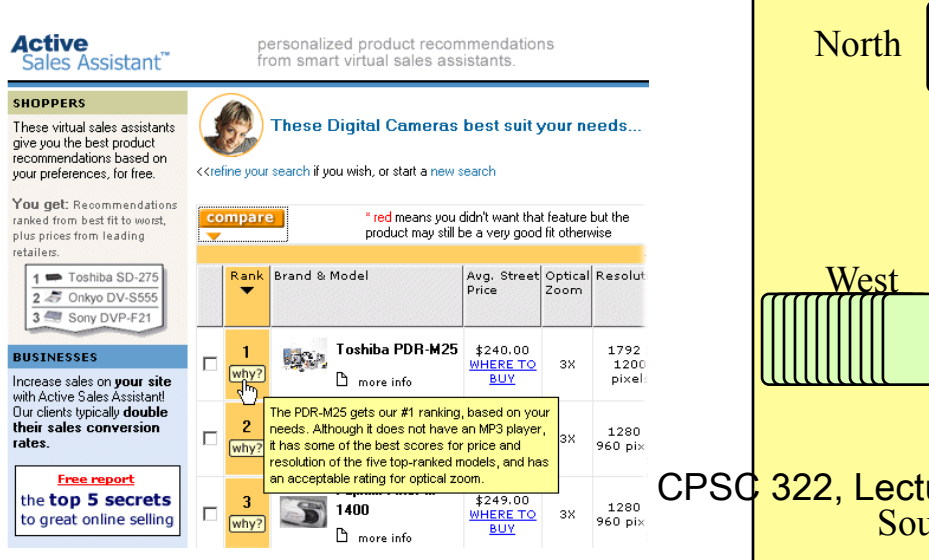

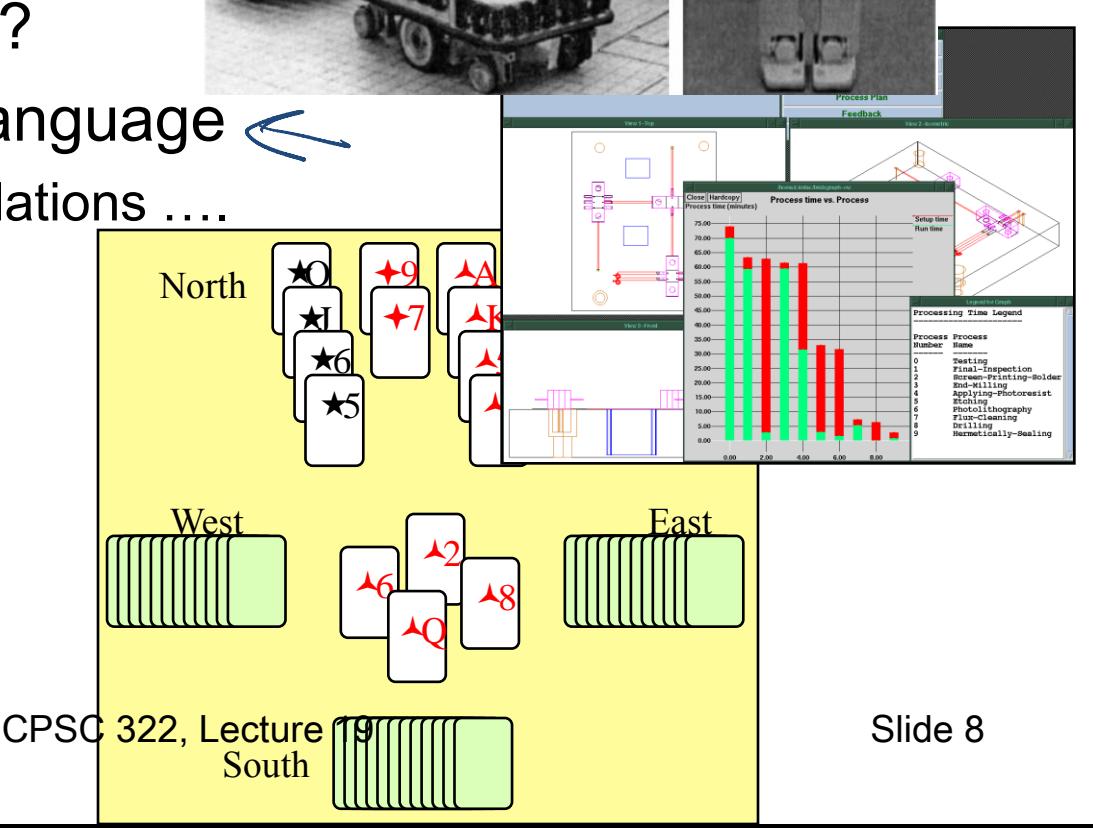

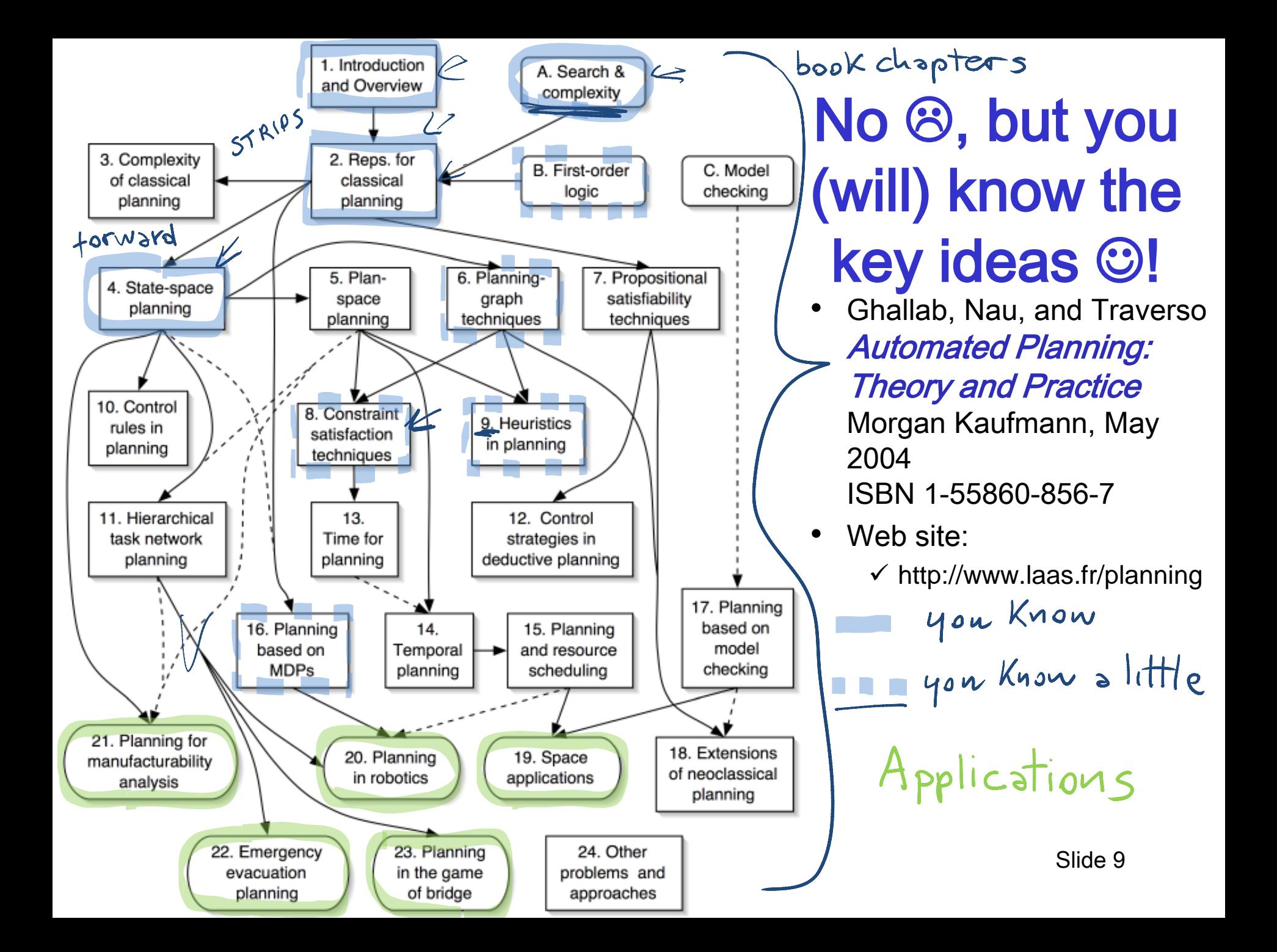

#### Lecture Overview

- Recap Planning
- Logic Intro

• Propositional Definite Clause Logic: **Syntax** 

## What is coming next?

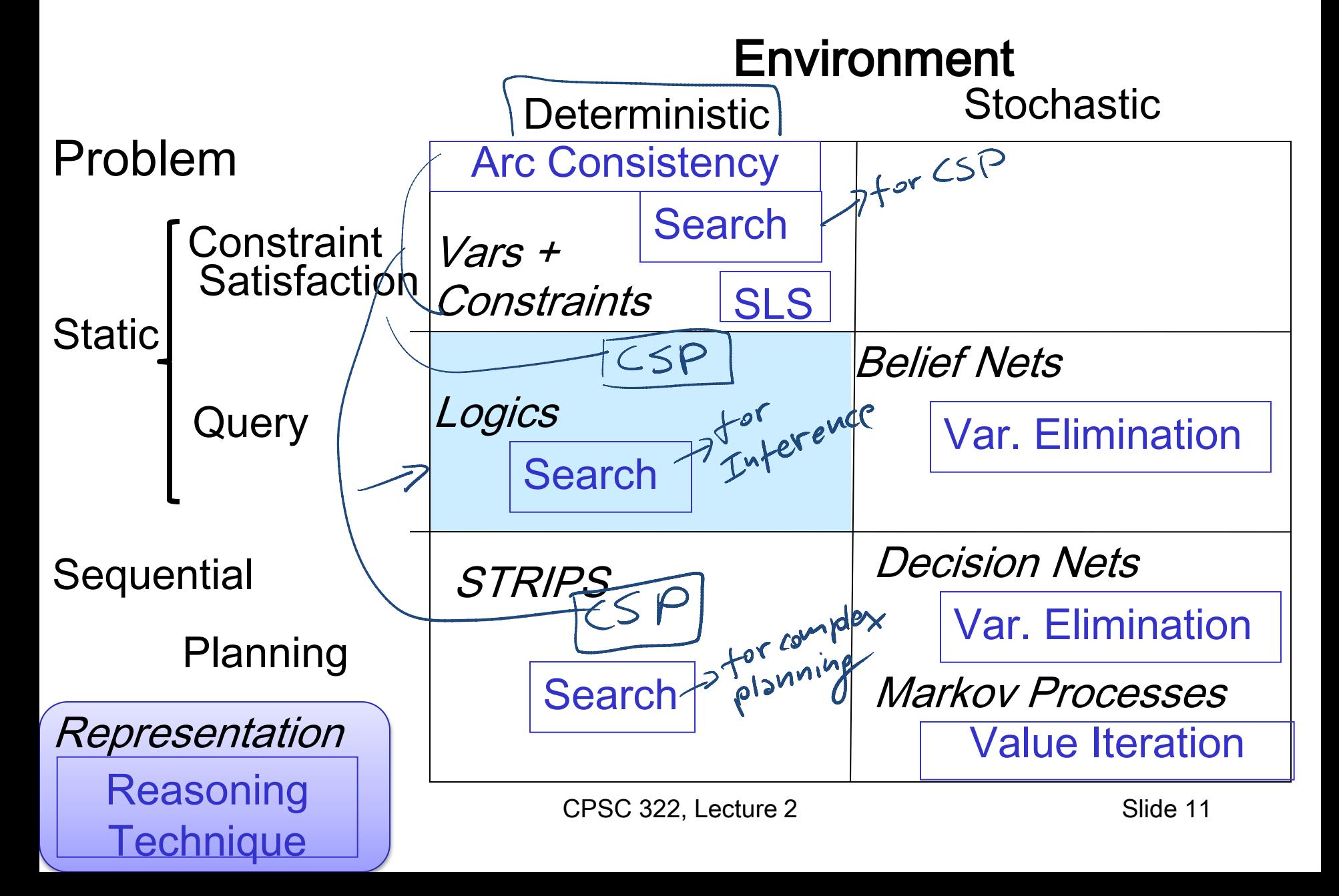

### **Logics**

- Mostly only propositional.... This is the starting point for more complex ones ….
- Natural to express knowledge about the world
	- What is true (boolean variables)
	- How it works (logical formulas)

• ……

- Well understood formal properties
- Boolean nature can be exploited for efficiency

#### Logics in AI: Similar slide to the one for planning

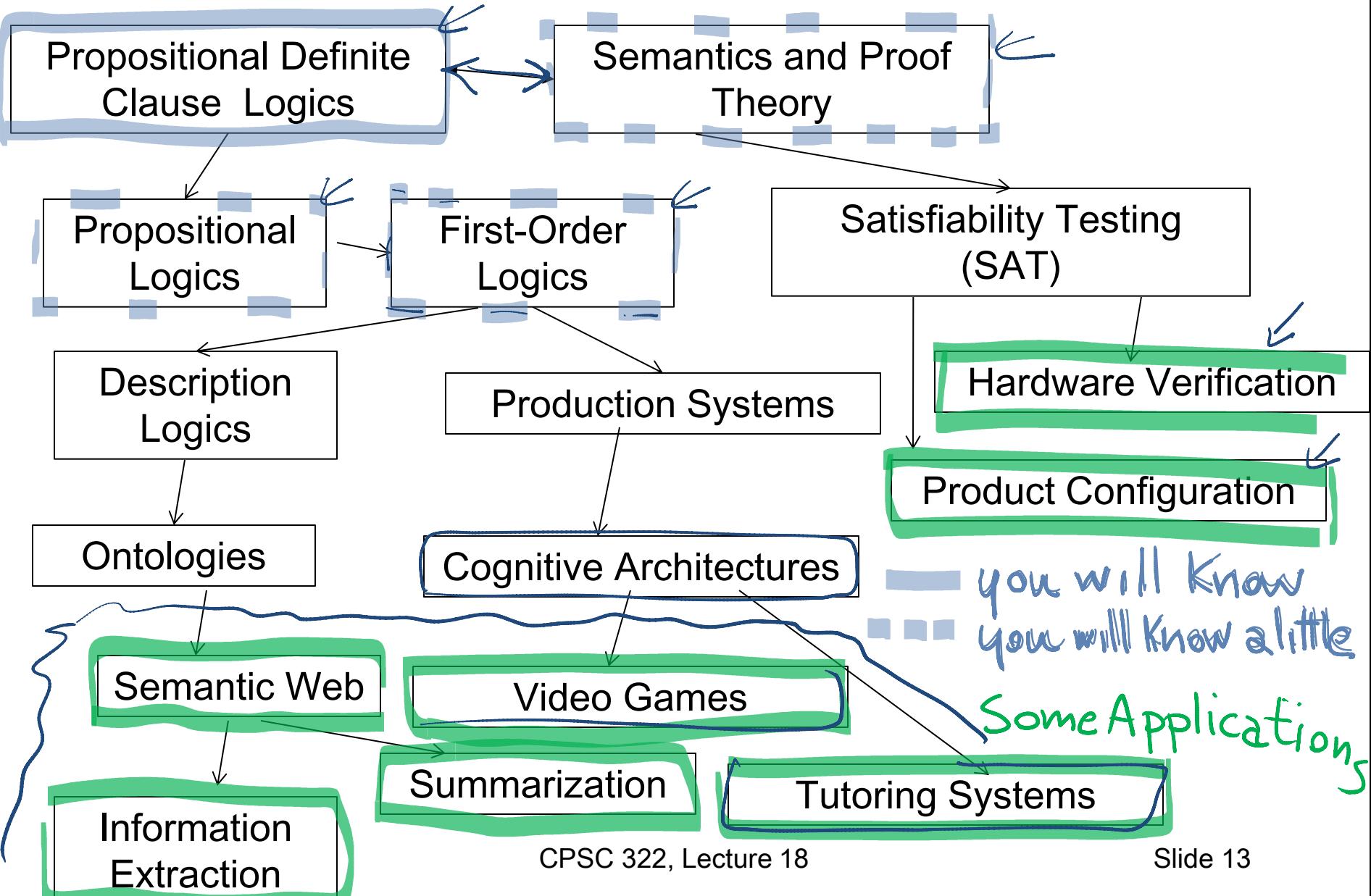

#### What you already know about logic...

#### From programming: Some logical operators

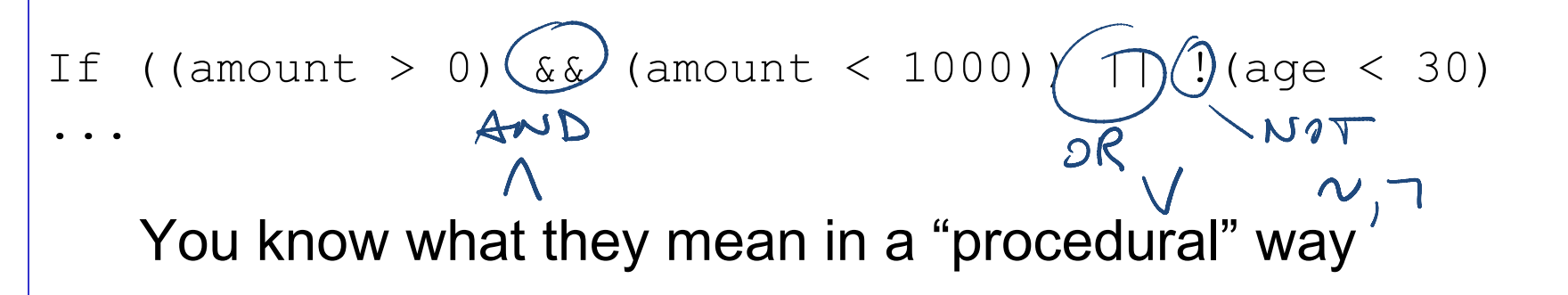

Logic is the language of Mathematics. To define formal structures (e.g., sets, graphs) and to proof statements about those

$$
8 \times 4
$$
  $\frac{4}{5}$   $\frac{4}{5}$   $\frac{4}{5}$   $\frac{1}{5}$   $\frac{1}{5}$   $\frac{1}{5}$ 

CPSC 322, Lecture 20 Slide 14 We are going to look at Logic as a Representation and Reasoning System that can be used to formalize a domain (e.g., an electrical system, an organization) and to reason about it

#### Logic: A general framework for representation & reasoning

- Let's now think about how to represent an environment about which we have only partial (but certain) information
- What do we need to represent?

objects

events

 $\frac{d}{dt}$ 

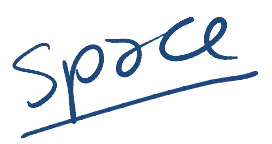

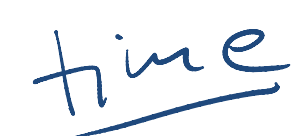

## Why Logics?

/ A Follows-advice (Z, Slide 23)

 $\Rightarrow$  pass(m1, Z)

 $\forall z$  Student (Z) Registred (Z)

• "Natural" to express knowledge about the world (more natural than a "flat" set of variables & constraints) "Every 322 student will pass the midterm"

Midterm(m1)  $Coversc(c_1)$  $Name-of(C1, 322)$  $Conrse-0+(m_1,C_1)$ 

- It is easy to incrementally add knowledge  $\mathcal{L}$
- It is easy to check and debug knowledge  $\ll$
- Provide language for asking complex queries
- $\mathsf{rmap}$  and  $\mathsf{rmap}$  are non-• Well understood formal properties

### Complex Query

Student (Sue)<br>"will Sue pass all her midterms.  $\forall c,m$  registred (Sue, c)  $\wedge$  $Course-af(m, C)$ ? pass(m, Sue)

## Propositional Logic

We will study the simplest form of Logic: Propositional

- The primitive elements are **propositions**: Boolean variables that can be {*true, false*}  $P1 P2$
- The goal is to illustrate the basic ideas
- This is a starting point for more complex logics (e.g., firstorder logic)

• Boolean nature can be exploited for efficiency.

#### Propositional logic: Complete Language

The proposition symbols  $p_1, p_2, \ldots$  etc are sentences

- If S is a sentence,  $\neg$ S is a sentence (negation)
- If  $S_1$  and  $S_2$  are sentences,  $S_1 \wedge S_2$  is a sentence (conjunction)
- If  $S_1$  and  $S_2$  are sentences,  $S_1 \vee S_2$  is a sentence (disjunction)
- If  $S_1$  and  $S_2$  are sentences,  $S_1 \Rightarrow S_2$  is a sentence (implication)
- If  $S_1$  and  $S_2$  are sentences,  $S_1 \Leftrightarrow S_2$  is a sentence (biconditional)

Sample Formula  $((p_1 \vee p_2) \wedge p_3) \Longleftrightarrow ((p_2 \Rightarrow \neg P_4) \vee p_5)$ 

## Propositional Logics in practice

- Agent is told (perceives) some facts about the world propositions are true
- Agent is told (already knows / learns) how the world works logical formulas
	- Agent can answer yes/no questions about whether other facts must be true

## Using Logics to make inferences…

- 1) Begin with a task domain.
- 2) Distinguish those things you want to talk about (the ontology). **SEE NEXT**
- SLIDE 3) Choose symbols in the computer to denote propositions live-w<sub>6</sub> Sw<sub>1</sub>-ou
- 4) Tell the system knowledge about the domain.  $|we_{-}w_{3}|\wedge sw_{3}w_{4}\rightarrow|we_{-}w_{4}|$ 5) Ask the system whether new statements about the domain are true or false.  $\ell_{2-0}$

CPSC 322, Lecture 19 Slide 21

#### Electrical Environment

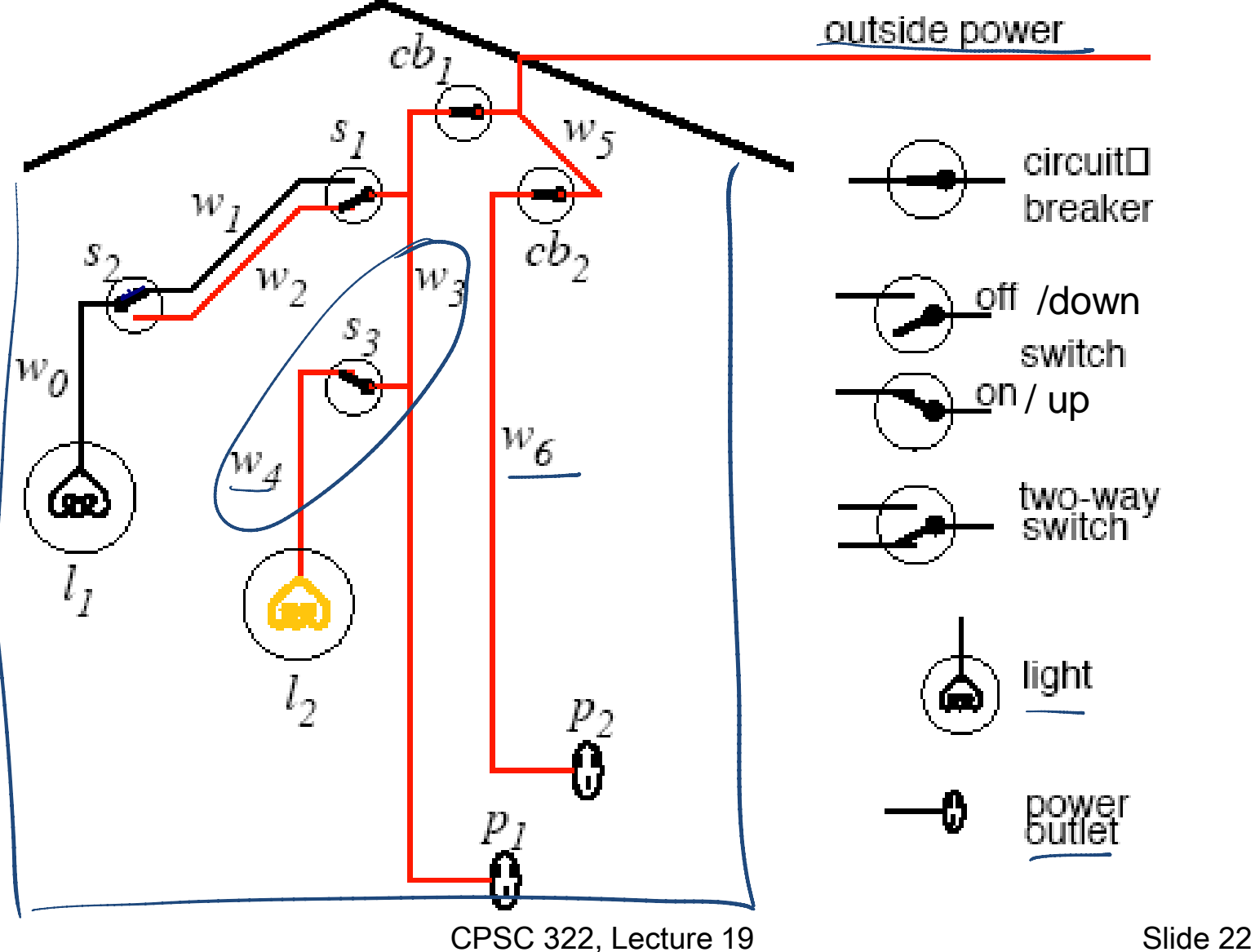

#### Lecture Overview

- Recap Planning
- Logic Intro

• Propositional Definite Clause Logic: **Syntax** 

### Propositional Definite Clauses

- Propositional Definite Clauses: our first logical representation and reasoning system. (very simple!)
- $P<sub>1</sub>$  $P2$ • Only two kinds of statements:
	- that a proposition is true
	- that a proposition is true if one or more other propositions are true  $P_1 \leftarrow P_3 \wedge P_4$
- Why still useful?
	- Adequate in many domains (with some adjustments)
	- Reasoning steps easy to follow by humans
	- Inference linear in size of your set of statements
	- Similar formalisms used in cognitive architectures

# Propositional Definite Clauses: Syntax

#### Definition (atom)

An atom is a symbol starting with a lower case letter

**Definition (body)**  $\beta_1 \wedge \cdots \wedge \beta_n$ A body is an atom or is of the form  $b_1 \wedge b_2$  where  $b_1$ and  $b_2$  are bodies. Definition (definite clause) A definite clause is an atom or is a rule of the form  $h \leftarrow b$  where h is an atom and b is a body. (Read this as "h if b.")

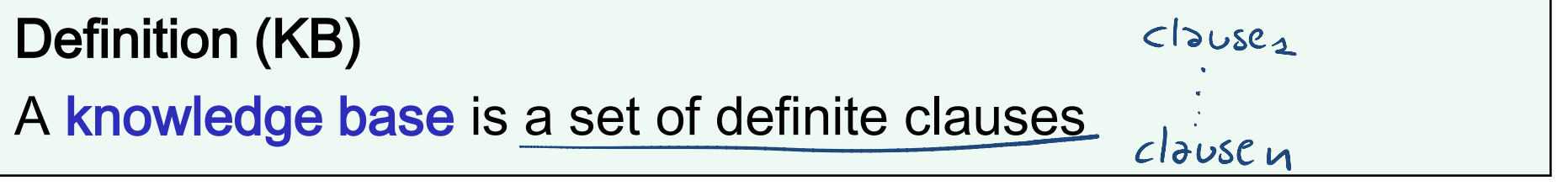

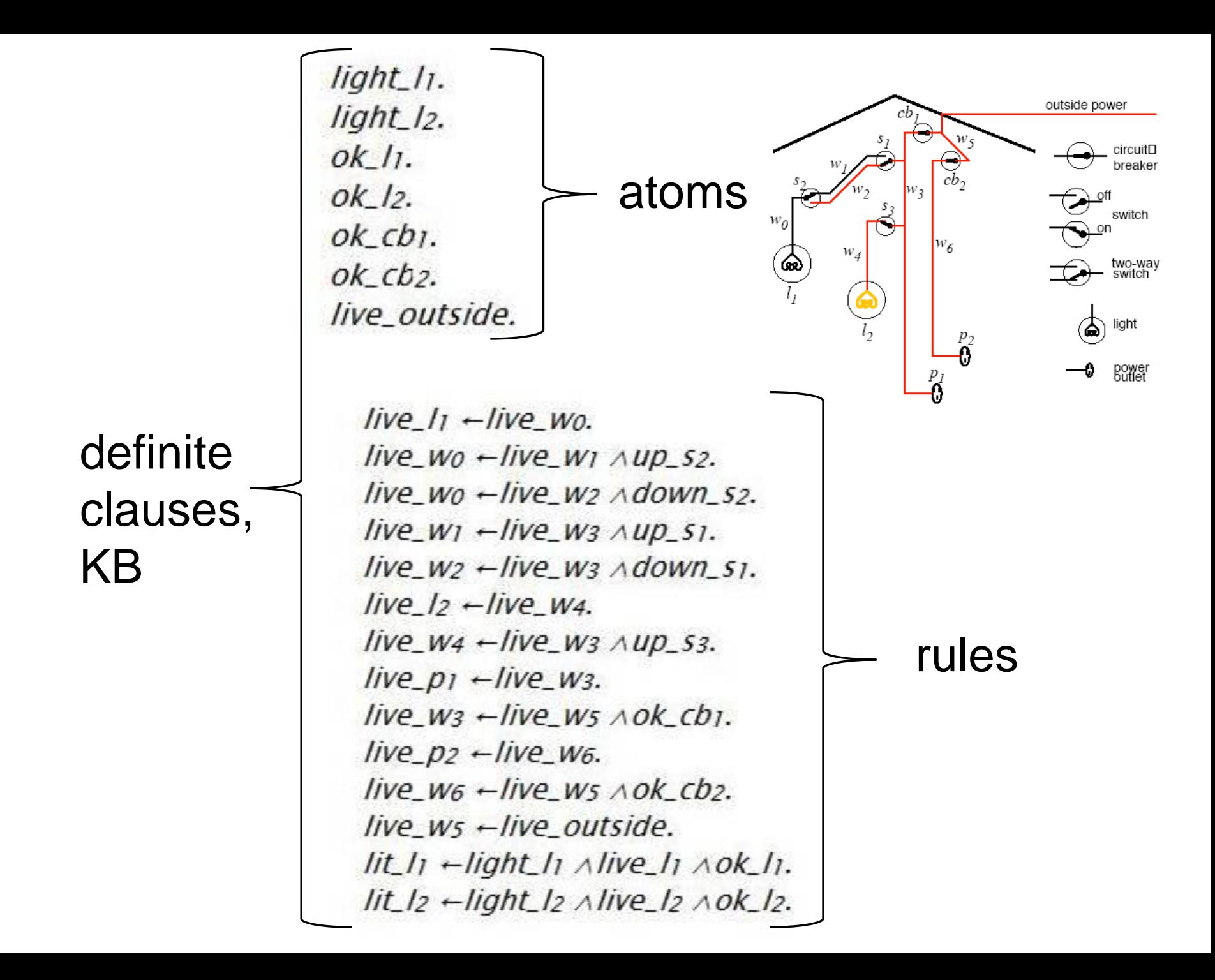

### PDC Syntax: more examples

#### **Definition (definite clause)**

#### A **definite clause** is

- an atom or
- a rule of the form  $h \leftarrow b$  where h is an atom ('head') and b is a body. (Read this as '*h* if *b*.')

- a) ai\_is\_fun
- b) ai\_is\_fun ∨ ai\_is\_boring
- c) ai\_is\_fun ← learn\_useful\_techniques
- d) ai\_is\_fun <sup>←</sup> learn\_useful\_techniques ∧ notTooMuch\_work
- e) ai\_is\_fun <sup>←</sup> learn\_useful\_techniques <sup>∧</sup> TooMuch\_work
- f) ai\_is\_fun ← f(time\_spent, material\_learned)
- g) srtsyj ← errt ∧ gffdgdgd

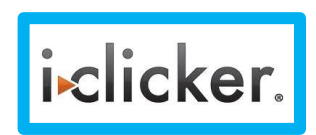

#### A. Legal B. Not Legal

### PDC Syntax: more examples

Legal PDC clause Not a legal PDC clause

- a) ai\_is\_fun
- b) ai\_is\_fun ∨ ai\_is\_boring
- c) ai\_is\_fun <sup>←</sup> learn\_useful\_techniques
- d) ai\_is\_fun <sup>←</sup> learn\_useful\_techniques ∧ notTooMuch\_work
- e) ai\_is\_fun <sup>←</sup> learn\_useful\_techniques <sup>∧</sup> TooMuch\_work
- f) ai\_is\_fun ← f(time\_spent, material\_learned)
- g) srtsyj ← errt ∧ gffdgdgd

Do any of these statements mean anything? Syntax doesn't answer this question!

#### Learning Goals for today's class

#### You can:

• Verify whether a logical statement belongs to the language of full propositional logics.

• Verify whether a logical statement belongs to the language of propositional definite clauses.

# Study for midterm (Mon Oct 28)

- Midterm:  $\sim$ 6 short questions)(10pts each) + 2 problems (20pts each)
- 1 op 2 on Logics • Study: textbook and inked slides
- Work on all practice exercises and revise assignments!
- While you revise the learning goals, work on review questions (will post them tomorrow)- I may even reuse some verbatim  $\odot$
- Will post a couple of problems from previous offering (maybe slightly more difficult)  $\ldots$  but I'll give you the solutions  $\odot$

 $S \subseteq S$ 

Serrel

#### Next class

• Definite clauses Semantics and Proofs (textbook 5.1.2, 5.2.2)